# *In Excel If Formula*

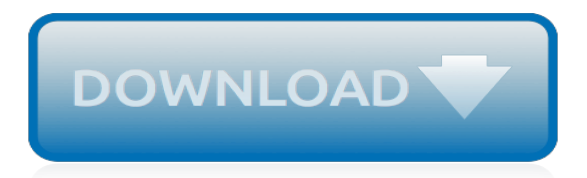

#### **In Excel If Formula**

IF function Simple IF examples. In this example, the formula in cell D2 says: IF ( $C2 = 1$ , then return Yes.... Common problems. There was no argument for either value if true or value if False arguments. You can always ask an expert in the Excel Tech Community,... See Also.

#### **IF function - Office Support**

IF formula examples. Excel does not offer a "min if" function, so to get a minimum value based on criteria, you can use the MIN function together with the IF function. This is an array formula and must be entered with Control  $+$  Shift  $+...$ 

#### **How to use the Excel IF function | Exceljet**

Using the IF function in Excel - formula examples. Now that you are familiar with the Excel IF function's syntax, let's look at some formula examples and learn how to use IF as a worksheet function in Excel. Excel IF statement for numbers: greater than, less than, equal to

# **How to use IF function in Excel: examples for text ...**

Excel Formula Training. Formulas are the key to getting things done in Excel. In this accelerated training, you'll learn how to use formulas to manipulate text, work with dates and times, lookup values with VLOOKUP and INDEX & MATCH, count and sum with criteria, dynamically rank values, and create dynamic ranges.

## **Excel formula: If this AND that OR that | Exceljet**

IF Function in Excel – Examples. Example 2: Returns "Exceeded" as the salary is more than 3500 This example IF formula is checking if B15 cell values is greater than 3500 or not, it is printing as "Exceeded" as the cell value (4000) is greater than 3500. Example 3: Returns "Fine" as the salary is more than 10000 This example IF formula is...

#### **IF Function in Excel - Formula Explained with Examples**

IF formula in Excel checks whether a given condition evaluates TRUE or FALSE.. Syntax of IF Formula Example of IF Formula Possible Errors returned by the IF Formula. IF Formula Syntax. IF Formula has three parts: IF(criteria, value\_when\_true, value\_when\_false) criteria

#### **IF Formula Excel – How to use Excel IF Function | Excel ...**

Translated in plain English, the formula instructs Excel to return True if Vlookup is true (i.e. equal to the sample value). If Vlookup is false (not equal to the sample value), the formula returns False.. Below you will a find a few real-life uses of this IF Vlookup formula.

#### **IF VLOOKUP in Excel: Vlookup formula with If condition**

Array formulas might be the most advanced of the formula techniques and while we can't hope to cover the topic of array formulas in this article, it is important to mention that combining the IF() function with array formulas is a powerful tool. In Excel versions prior to 2007, the formula AVERAGEIF() did not exist.

#### **Advanced Excel "IF" Formulas and Functions - Ampercent**

The Microsoft Excel IF function returns one value if the condition is TRUE, or another value if the condition is FALSE. The IF function is a built-in function in Excel that is categorized as a Logical Function. It can be used as a worksheet function (WS) in Excel.

#### **MS Excel: How to use the IF Function (WS) - TechOnTheNet**

Nesting functions in Excel refer to placing one function inside another. The nested function acts as one of the main function's arguments . In the image above, rows four to seven contain formulas where the AND or OR function are nested inside the IF function.

#### **How to Use the AND, OR, And IF Functions in Excel**

The 'Analysis' table shows our formulas using the 'IF' function in the 'Formula' column. The results

are in the 'Result' column which contains the actual live formula. There is also a 'Boolean Result' column that shows the 'TRUE' or 'FALSE' result of the evaluation of the function.

## **How to use the IF Function in Excel - in just 16 minutes ...**

How Excel Defines COUNTIF Function: Microsoft Excel defines COUNTIF as a formula that, "Counts the number of cells within a range that meet the given condition". This definition clearly explains that: COUNTIF Function is a better and sophisticated type of COUNT formula that gives you the control over, which cells you wish to count.

# **Excel COUNTIF Function – How to Use**

Excel IF AND OR Practice Questions. IF AND Formula Practice. In the embedded Excel workbook below insert a formula (in the grey cells in column E), that returns the text 'Yes', when a product SKU should be reordered, based on the following criteria: If Stock on hand is less than 20,000 AND. Demand level is 'High'.

## **Excel IF AND OR Functions Explained • My Online Training Hub**

Create a formula that refers to values in other cells. Select a cell. Type the equal sign =. Note: Formulas in Excel always begin with the equal sign. Select a cell or type its address in the selected cell. Enter an operator. For example, – for subtraction. Select the next cell, or type its address in the selected cell.

## **Overview of formulas in Excel - Excel**

How to create a dynamic map chart with drop-down (works with ANY Excel version) - Duration: 17:34. Leila Gharani 186,605 views

## **IF Formula in Excel**

How to use IF function with AND, OR, and NOT in Excel? In Excel, the IF function is quite useful to check whether a cell meets a condition and return different values based on evaluated results (True and False). And combining the IF function and AND, OR, NOT functions, it will vary conditions to check cells.

#### **How to use IF function with AND, OR, and NOT in Excel?**

A formula is an expression which calculates the value of a cell. Functions are predefined formulas and are already available in Excel. For example, cell A3 below contains a formula which adds the value of cell A2 to the value of cell A1. For example, cell A3 below contains the SUM function which ...

#### **Formulas and Functions in Excel - Easy Excel Tutorial**

This video is about in this video i explained how to use if formula in excel 2013 if formula in excel with multiple conditions if formula in excel i showed in this video easy way to use if formula ...

#### **if formula in excel | if formula in excel with multiple conditions**

Don't waste any more hours in Microsoft Excel doing things manually. There are many ways to use Excel formulas to decrease the amount of time you spend in Excel and increase the accuracy of your data and your reports. The SUM formula does exactly what you would expect. It allows you to add 2 or ...

#### **Excel Formulas: 10 Formulas That Helped Me Keep My Job**

Description. The Microsoft Excel AND function returns TRUE if all conditions are TRUE. It returns FALSE if any of the conditions are FALSE. The AND function is a built-in function in Excel that is categorized as a Logical Function.It can be used as a worksheet function (WS) in Excel.

[thermomix kochbuch einfach lecker](http://valentine.uacs.ca/thermomix_kochbuch_einfach_lecker.pdf), [solution oriented thinking](http://valentine.uacs.ca/solution_oriented_thinking.pdf), [invisible man motif chart](http://valentine.uacs.ca/invisible_man_motif_chart.pdf), [margaret the tragic](http://valentine.uacs.ca/margaret_the_tragic_princess.pdf) [princess,](http://valentine.uacs.ca/margaret_the_tragic_princess.pdf) [dealing with discipline domestic discipline series english edition,](http://valentine.uacs.ca/dealing_with_discipline_domestic_discipline_series_english_edition.pdf) [emp survival find out how to prepare to](http://valentine.uacs.ca/emp_survival_find_out_how_to_prepare_to_look_after.pdf) [look after](http://valentine.uacs.ca/emp_survival_find_out_how_to_prepare_to_look_after.pdf), [mechanical engineering objective by rk jain,](http://valentine.uacs.ca/mechanical_engineering_objective_by_rk_jain.pdf) [grandpa is everything black bad lesson plan,](http://valentine.uacs.ca/grandpa_is_everything_black_bad_lesson_plan.pdf) [making](http://valentine.uacs.ca/making_waves_how_to_ride_the_chaos_with_direct_response.pdf) [waves how to ride the chaos with direct response](http://valentine.uacs.ca/making_waves_how_to_ride_the_chaos_with_direct_response.pdf), [celebrity biographies the amazing life of megan fox biography](http://valentine.uacs.ca/celebrity_biographies_the_amazing_life_of_megan_fox_biography_series.pdf) [series](http://valentine.uacs.ca/celebrity_biographies_the_amazing_life_of_megan_fox_biography_series.pdf), [test anticipato ingegneria pavia](http://valentine.uacs.ca/test_anticipato_ingegneria_pavia.pdf), [the life of pi](http://valentine.uacs.ca/the_life_of_pi.pdf), [zone photography a practical guide for quality prints in black](http://valentine.uacs.ca/zone_photography_a_practical_guide_for_quality_prints_in_black.pdf), [how do i find my tax file number,](http://valentine.uacs.ca/how_do_i_find_my_tax_file_number.pdf) [konflikthandtering born litteratur,](http://valentine.uacs.ca/konflikthandtering_born_litteratur.pdf) [sulzer diesel marine engine,](http://valentine.uacs.ca/sulzer_diesel_marine_engine.pdf) [500 fish recipes a](http://valentine.uacs.ca/500_fish_recipes_a_fabulous_collection_of_classic_recipes_featuring.pdf) [fabulous collection of classic recipes featuring](http://valentine.uacs.ca/500_fish_recipes_a_fabulous_collection_of_classic_recipes_featuring.pdf), [7 questions for young leaderss kindle edition](http://valentine.uacs.ca/7_questions_for_young_leaderss_kindle_edition.pdf), [the working poor in](http://valentine.uacs.ca/the_working_poor_in_europe_employment_poverty_and_globalization.pdf) [europe employment poverty and globalization](http://valentine.uacs.ca/the_working_poor_in_europe_employment_poverty_and_globalization.pdf), [pregnancy nutrition before during after eating tips,](http://valentine.uacs.ca/pregnancy_nutrition_before_during_after_eating_tips.pdf) [a voice in the](http://valentine.uacs.ca/a_voice_in_the_wilderness_a_novel.pdf) [wilderness a novel,](http://valentine.uacs.ca/a_voice_in_the_wilderness_a_novel.pdf) [matematica per bambini elementari](http://valentine.uacs.ca/matematica_per_bambini_elementari.pdf), [economics sba guideline grade 12 implementation date](http://valentine.uacs.ca/economics_sba_guideline_grade_12_implementation_date_january_2014_memorandum.pdf) [january 2014 memorandum,](http://valentine.uacs.ca/economics_sba_guideline_grade_12_implementation_date_january_2014_memorandum.pdf) [hinduism and the 1960s the rise of a counter culture](http://valentine.uacs.ca/hinduism_and_the_1960s_the_rise_of_a_counter_culture.pdf), [haunted an erotic romance the](http://valentine.uacs.ca/haunted_an_erotic_romance_the_phoenix_book_4_kindle_edition.pdf) [phoenix book 4 kindle edition](http://valentine.uacs.ca/haunted_an_erotic_romance_the_phoenix_book_4_kindle_edition.pdf), [are you ready preparing young people to live their confirmation](http://valentine.uacs.ca/are_you_ready_preparing_young_people_to_live_their_confirmation.pdf), [step by step figure](http://valentine.uacs.ca/step_by_step_figure_drawing.pdf) [drawing](http://valentine.uacs.ca/step_by_step_figure_drawing.pdf), [supply chain collaboration how to implement cpfrr and other best,](http://valentine.uacs.ca/supply_chain_collaboration_how_to_implement_cpfrr_and_other_best.pdf) [leo in relationships,](http://valentine.uacs.ca/leo_in_relationships.pdf) [storey s guide to](http://valentine.uacs.ca/storey_s_guide_to_raising_sheep_4th_edition_breeding_care.pdf) [raising sheep 4th edition breeding care,](http://valentine.uacs.ca/storey_s_guide_to_raising_sheep_4th_edition_breeding_care.pdf) [criminal law text and cases](http://valentine.uacs.ca/criminal_law_text_and_cases.pdf)